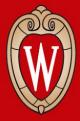

# CS 640 Introduction to Computer Networks

Lab 3 Overview Due: Thursday November 11, 2021

Course Instructor: Dr. Ming Liu Teaching Assistant: Hailey Johnson For this lab, you will modify your virtual router to:

- 1. Generate Internet Control Messaging Protocol (ICMP) messages when error conditions occur.
- 2. Populate the ARP cache by generating and consuming Address Resolution Protocol (ARP) messages.
- 3. Build a routing table using distance vector routing. With these changes, your virtual router will no longer depend on a static ARP cache or static route table, and it will be pingable and traceable.

## Learning Outcomes

After completing this lab, you should be able to:

- Write code that constructs and deconstructs packets containing multiple layers of protocols
- Explain how the Address Resolution Protocol (ARP) and distance vector (DV) routing work

## **Rubric: Submission**

Late policy:

- Upto 24 hours late lose 10% of points
- Upto 48 hours late lose 30% of points
- Upto 72 hours late lose 60% of points
- Beyond 72 hours lose 100% of points

| Description           | Points | Explanation                                          |  |
|-----------------------|--------|------------------------------------------------------|--|
| Format correct        | 1      | Files submitted as specified in the lab description. |  |
| Documentation in code | 2      | Useful comments throughout code.                     |  |
| Code compiles         | 2      | Code compiles with no help from TA.                  |  |

## Rubric: Part 2 ICMP

| Description                      | Points | Test commands                               |  |  |
|----------------------------------|--------|---------------------------------------------|--|--|
| Time to live Exceeded            | 3      | ping ran with count and time set            |  |  |
| Destination net unreachable      | 3      | ping ran with count set to unreachable net  |  |  |
| Destination host unreachable     | 3      | ping ran with count set to unreachable host |  |  |
| Destination host reachable       | 2      | ping ran with no packet loss                |  |  |
| Destination port unreachable     | 3      | nc ran with connection refused output       |  |  |
| Echo reply implemented           | 3      | Checked manually by TA                      |  |  |
| Same subnet is reachable         | 2      | ping ran in same subnet with 0% loss        |  |  |
| Other subnet is reachable        | 2      | ping ran in different subnet with 0% loss   |  |  |
| All valid IPs in linear topology |        |                                             |  |  |
| are reachable                    | 3      | traceroute shows all IPs                    |  |  |

### Rubric: Part 3 ARP

| Description                              | Points | Test commands                      |
|------------------------------------------|--------|------------------------------------|
| Generates ARP replies                    | 3      | tcpdump output shows replies       |
| Generates ARP requests                   | 3      | tcpdump output shows requests      |
| Receives ARP replies                     | 3      | tcpdump output shows replies       |
| Packets dropped from queue after 3       |        |                                    |
| requests + 1 second                      | 2      | Checked manually by TA             |
| ARP request unsuccessful when pinging a  |        | tcpdump output does not show       |
| non-exsistent IP address                 | 2      | requests that should not be there. |
| Discovers and probes hosts on a computer |        |                                    |
| network                                  | 2      | arping output shows search         |

#### Rubric: Part 4 RIP

| Description                                          | Points | Test commands                                                           |
|------------------------------------------------------|--------|-------------------------------------------------------------------------|
|                                                      |        | tcpdump output shows RIP                                                |
| Entries populated when router is started             | 2      | messages                                                                |
| RIP packets created as UDP with destination port 520 | 2      | Checked manually by TA along<br>with tcpdump with output showing<br>UDP |
| RIP request sent to all router interfaces            | 3      | tcpdump showing IP and mac addresses                                    |
| Route table entries are updated overtime.            | 3      | tcpdump and ping commands                                               |
| Works on pair, triangle, and linear topologies       | 6      | 2 points for each topology.                                             |

#### Contact

#### **Hailey Johnson**

Office Hours: MW 1:00-2:00 Office 3215

Email: hljohnson22@wisc.edu

#### Partho Sarthi

Office Hours: WF 1:00-2:00 Office 3209 Email: sarthi@wisc.edu